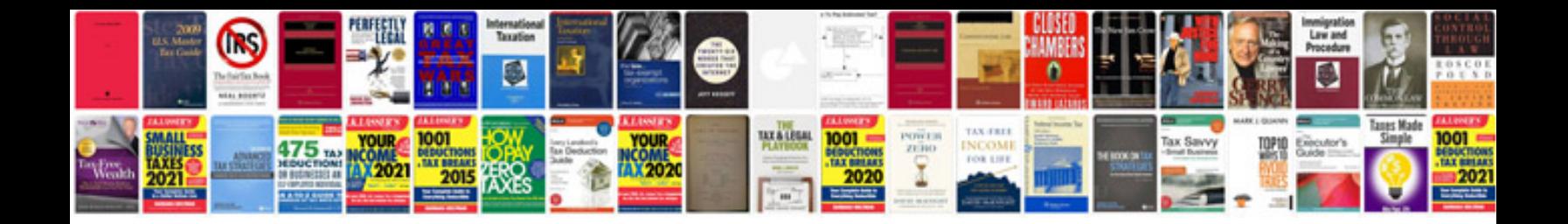

**Standard document formats**

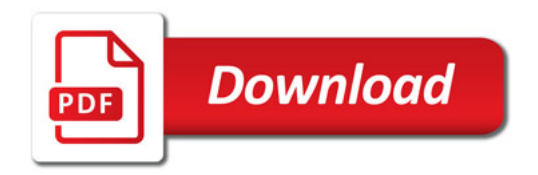

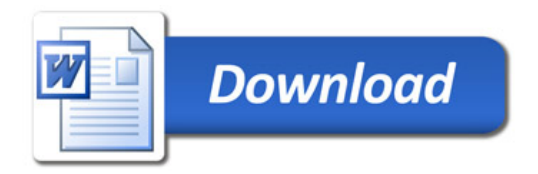